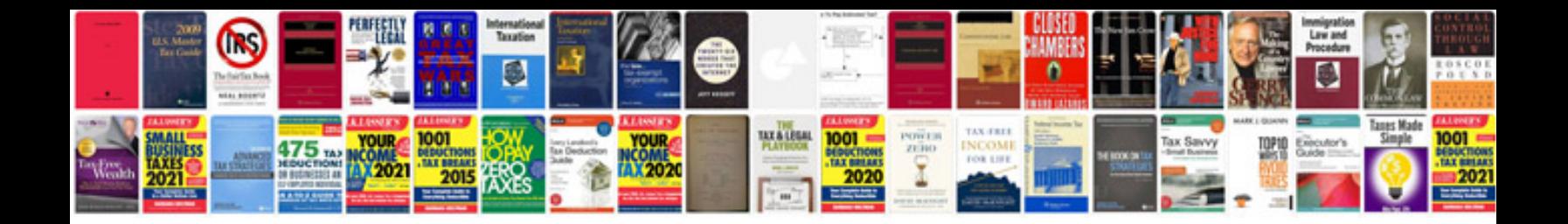

**Free form editor software**

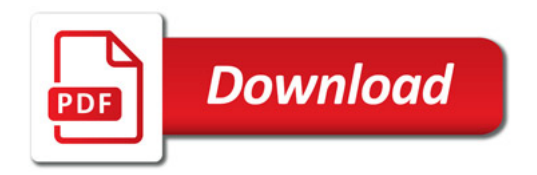

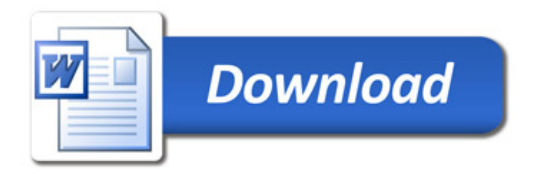